# **Domande frequenti sulle licenze di SMART Notebook™**

# **1. Come funzionano le licenze del software per l'apprendimento collaborativo SMART Notebook?**

Con l'acquisto di un prodotto SMART idoneo, è inclusa una licenza del software SMART Notebook. Gli utenti possono utilizzare il software in qualsiasi computer connesso al prodotto concesso in licenza. Se il prodotto include una licenza personale per sito per il software Notebook, il software può essere utilizzato anche su un numero ragionevole di computer associati all'organizzazione non connessi a dispositivi di visualizzazione interattivi. Per ulteriori informazioni su questo tipo di utilizzo, vedere le domande 3 e 4.

Il Contratto di licenza dell'utente finale (EULA) non consente l'utilizzo del software Notebook con altri dispositivi di visualizzazione interattivi, a meno che non venga acquistata una licenza separata per tali dispositivi.

#### 2. **Quali tipi di licenze per Notebook sono disponibili?**

Vi sono due tipi di licenze per Notebook, una licenza collaborativa e una licenza personale. La licenza collaborativa è destinata ai dispositivi di visualizzazione interattivi, ad esempio una lavagna interattiva.

La licenza personale è destinata all'utilizzo in personal computer associati all'acquisto di un prodotto interattivo. Non viene concesso in licenza l'utilizzo con un dispositivo di visualizzazione interattivo. La licenza personale può essere concessa come licenza singola o per sito.

### **3. Quali licenze di Notebook sono incluse con i prodotti SMART?**

Con i prodotti SMART sono incluse le licenze di Notebook indicate di seguito.

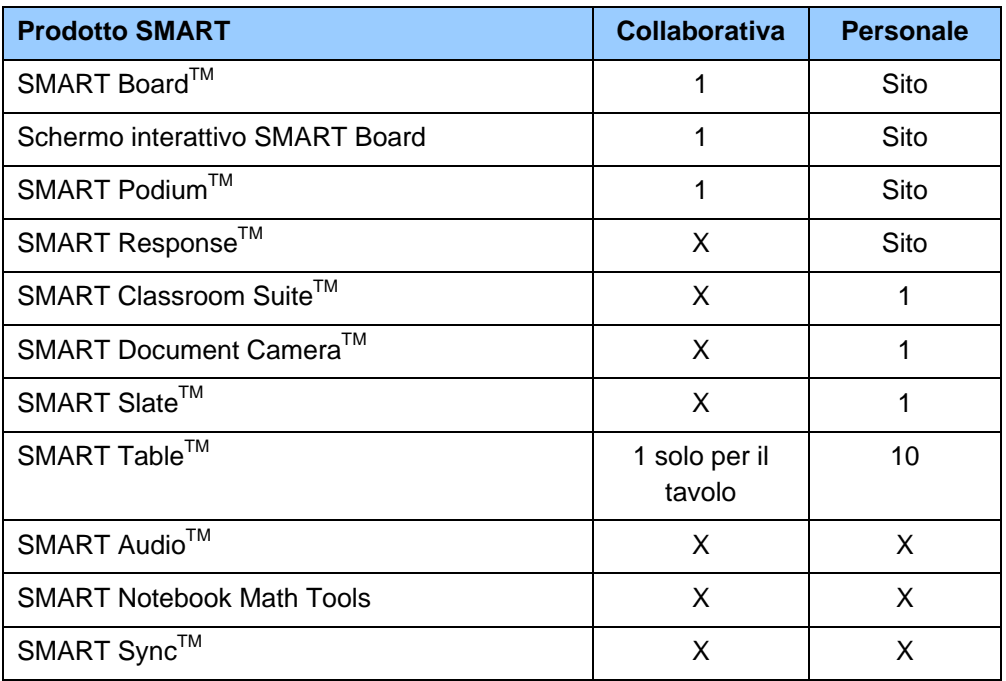

#### **4. Che cosa indica un "sito"?**

Un sito è definito come una singola posizione fisica, ad esempio una scuola, un campus o un gruppo di edifici, con la stessa descrizione relativa alla proprietà legale.

Quando, ad esempio, una scuola acquista una lavagna interattiva SMART Board, può installare SMART Notebook in computer di proprietà della scuola e dei membri di tale scuola, ad esempio insegnanti, supplenti, studenti e personale amministrativo. La licenza non consente l'utilizzo di SMART Notebook nei computer di insegnanti di altre scuole o distretti scolastici. Quando un membro non è più associato a tale organizzazione, ad esempio se un insegnante passa a una scuola diversa, non è più autorizzato a utilizzare SMART Notebook.

#### **5. Che cos'è un "dispositivo di visualizzazione interattivo"?**

Un dispositivo di visualizzazione interattivo è una lavagna, un dispositivo con tecnologia a pressione tattile, una lavagnetta, uno schermo, un monitor o un proiettore con diagonale dello schermo maggiore di 18 pollici e che consente all'utente di interagire con, manipolare o modificare i dati utilizzando strumenti diversi da tastiera o mouse standard. Sono inclusi in questa categoria i dispositivi con tecnologia a pressione tattile o con penna.

#### **6. Una licenza personale consente l'utilizzo del software Notebook con un dispositivo di visualizzazione interattivo non acquistato da SMART?**

No. Le licenze personali possono essere utilizzate solo con dispositivi non interattivi, ad esempio computer degli studenti e degli insegnanti.

#### **7. Una licenza personale consente l'utilizzo del software Notebook con un dispositivo di visualizzazione non interattivo, ad esempio un normale proiettore?**

Sì, la licenza personale consente l'utilizzo del software Notebook con un proiettore non interattivo.

#### **8. È possibile acquistare una licenza per l'utilizzo del software Notebook con un dispositivo di visualizzazione interattivo non SMART?**

Sì. È possibile acquistare una licenza collaborativa presso un rivenditore SMART autorizzato. Le condizioni del Contratto di licenza dell'utente finale per SMART Notebook rimangono le stesse, per acquisti di questo tipo.

#### **9. Con l'acquisto di una licenza di Notebook sono inclusi aggiornamenti e assistenza?**

Sì. Il prezzo di acquisto per le licenze collaborative e personali include un minimo di un anno di manutenzione.

# **10. Gli insegnanti possono utilizzare SMART Notebook anche se non possiedono la licenza appropriata?**

I clienti possono utilizzare l'applicazione Web SMART Notebook Express (http://express.smarttech.com). Grazie a questa applicazione è possibile aprire e condividere i file di SMART Notebook, e interagire con essi, da qualsiasi posizione. Questa versione di SMART Notebook leggera è accessibile gratuitamente online in qualsiasi momento. Non è necessario effettuare l'accesso o scaricare software. È sufficiente disporre di accesso a Internet. Per un elenco di funzionalità e caratteristiche, visitare il sito http://smarttech.com/notebookexpress

#### **11. Gli utenti possono installare e attivare il software Notebook da casa?**

Se l'organizzazione dell'utente dispone di una licenza personale per sito per il software Notebook, l'utente può installare e attivare il software Notebook su computer di proprietà personale, fino a quando rimane associato all'organizzazione acquirente. Qualora l'utente lasci l'organizzazione, è tenuto a disinstallare il software Notebook.

### **12. I supplenti possono installare il software Notebook sul proprio computer quando lavorano in una scuola con una licenza per sito di Notebook?**

Sì. Per il periodo in cui i supplenti lavorano presso la scuola, possono installare il software Notebook in quanto sono considerati dipendenti. Possono anche scaricare la versione di prova del software, che rimane attiva per 30 giorni, oppure utilizzare SMART Notebook Express per visualizzare i file di SMART Notebook da qualsiasi computer con una connessione Internet.

# **13. Dove è possibile trovare una copia del Contratto di licenza dell'utente finale (EULA) per SMART Notebook?**

Il Contratto di licenza per l'utente finale è disponibile in diverse posizioni:

- Viene visualizzato e può essere stampato durante l'installazione del software SMART Notebook
- Può essere visualizzato scegliendo l'opzione Informazioni su SMART Notebook nel menu ? del software e quindi selezionando la scheda relativa alla licenza
- Una copia in formato PDF del Contratto di licenza dell'utente finale è disponibile nel sito Web nella scheda Specifiche relativa al software per l'apprendimento collaborativo Notebook (http://smarttech.com/notebook)

© 2012 SMART Technologies. Tutti i diritti riservati. SMART Notebook, SMART Notebook Express, SMART Board, SMART Response, SMART Podium, SMART Document Camera, SMART Audio, SMART Table, SMART Slate, SMART Sync, SMART Classroom Suite, smarttech, il logo SMART e tutti gli slogan SMART sono marchi o marchi registrati di SMART Technologies negli Stati Uniti e/o negli altri paesi.